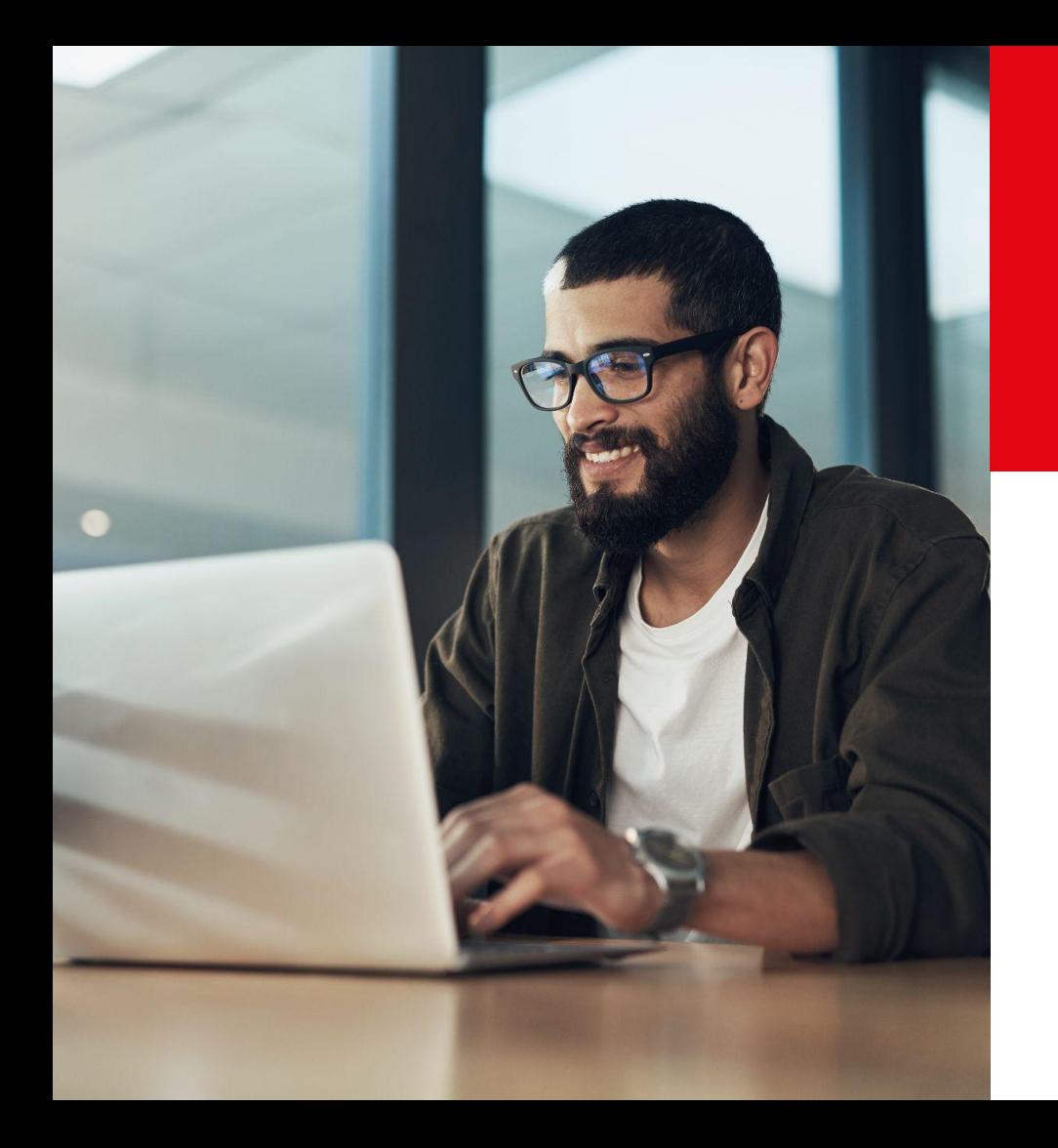

les Web Conférences. **Réseaux sociaux : comment profiter de l'IA pour animer votre communauté ?**

**SeLoger** 

**1** Meilleurs<br> **1** Agents

aviv<br>group\_

### **SOMMAIRE**

Tuto d'utilisation des différentes sites freemium d'Intelligence Artificielle

 **1** Chat GPT

Google Bard

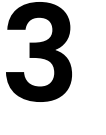

**2**

Dall-e

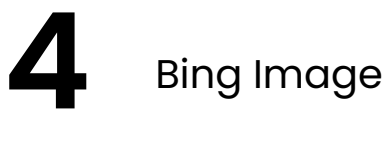

**SeLoger** 

### **Comment accéder à Chat GPT**

ChatGPT  $\circledast$ https://chat.openai.com :

#### **ChatGPT**

ChatGPT is a free-to-use AI system. Use it for engaging conversations, gain insights, automate tasks, and witness the future of AI, all in one place.

#### 1. Cliquer sur le lien chat.openai.com 2. Vous êtes maintenant sur Chat GPT

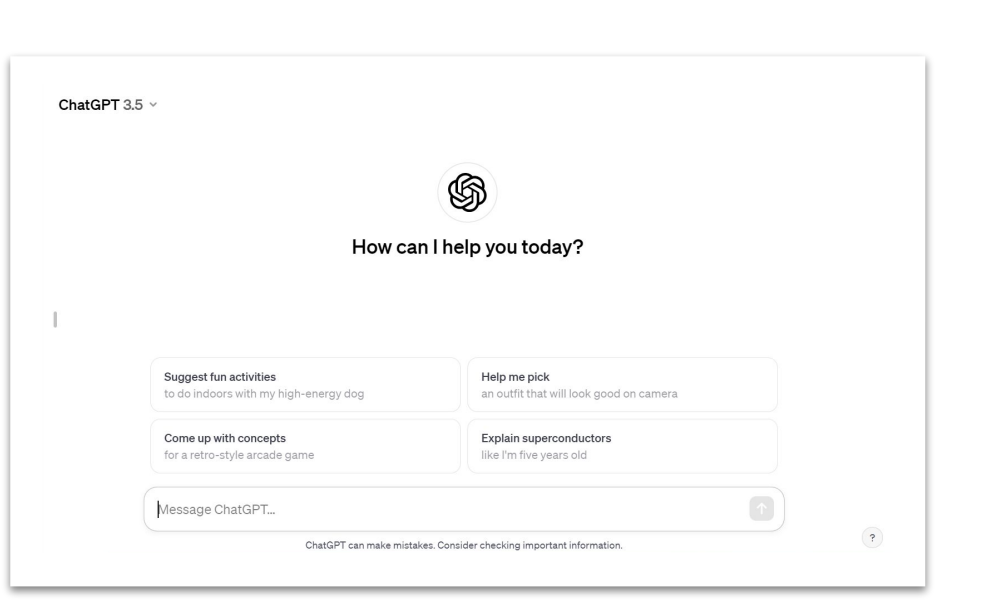

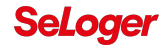

# **Comment accéder à Google Bard**

#### 1. Cliquer sur le lien bard.google.com

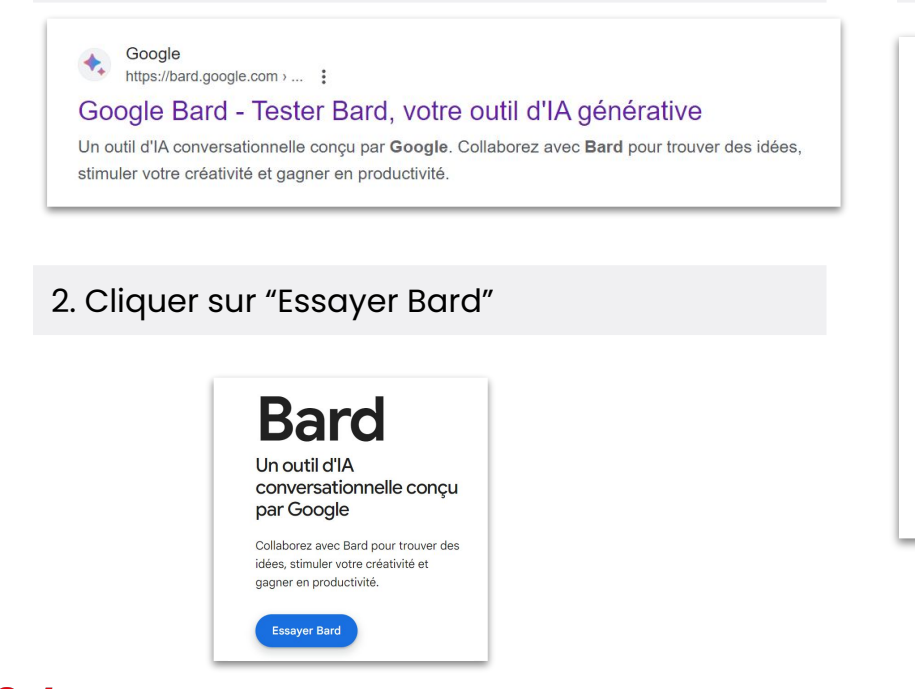

#### 3. Vous êtes maintenant sur Google Bard

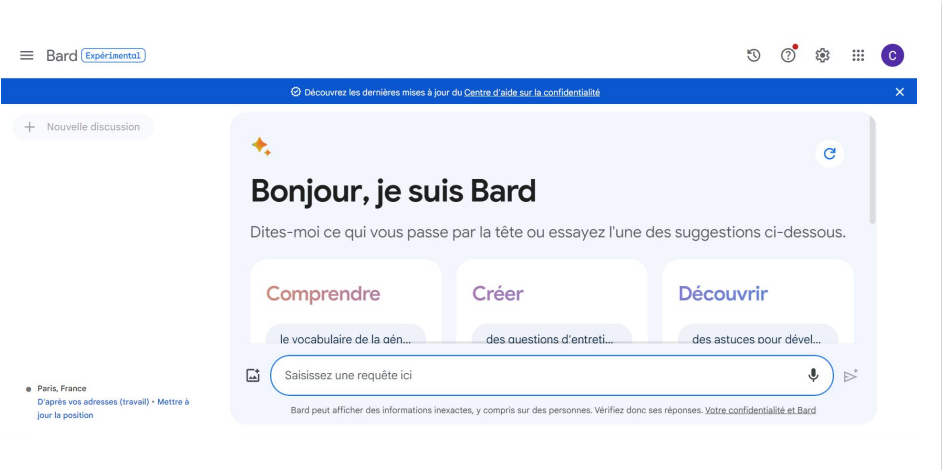

# **Comment accéder à Dall-e**

#### 1. Cliquer sur le lien openai.com

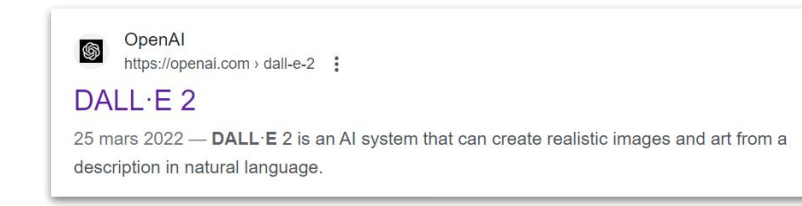

#### 2. Cliquer sur "Essayez DALL-E" en bas

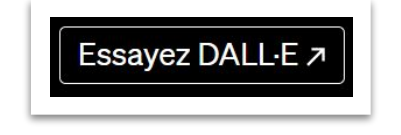

#### 3. Vous êtes maintenant sur Dall-e

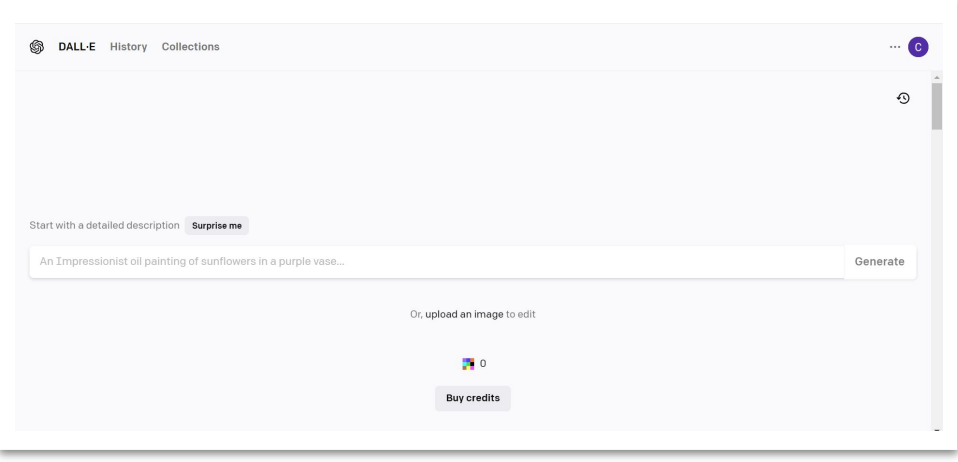

### **SeLoger**

# **Comment accéder à Bing Image**

### 1. Cliquer sur le lien bing.com

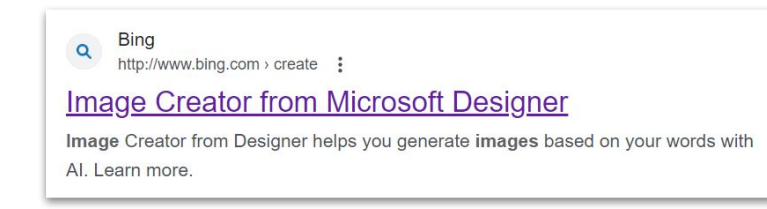

### 2. Cliquer sur "Rejoindre et créer"

#### **25** Rejoindre et créer

→ vous devez alors vous connecter à votre compte Microsoft

#### 3. Vous êtes maintenant sur Bing Image

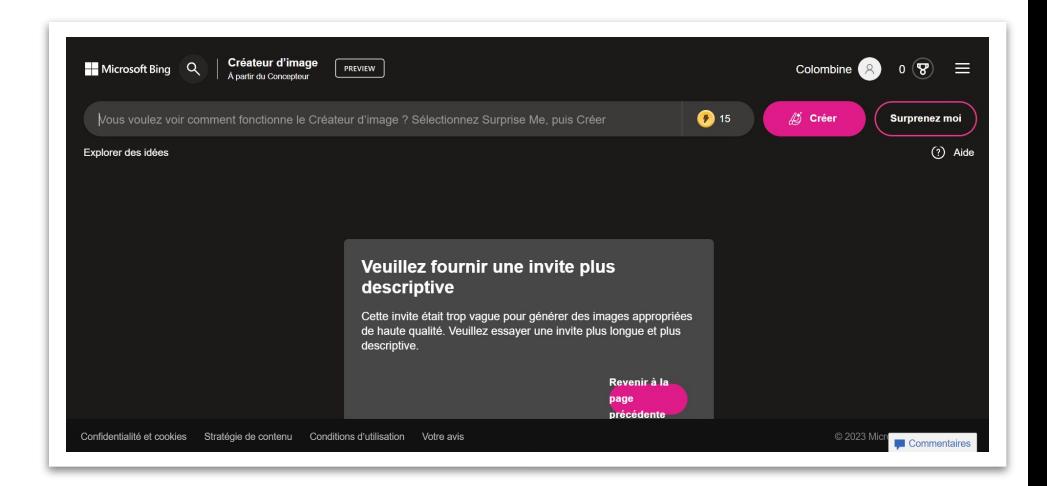

### **SeLode**